### **PA1 – Playing with Embree**

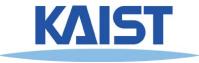

## **Embree Usage**

2

- High performance ray tracing kernel
  - Intel's ray tracing kernel optimized for Intel processors
- Various kind of simulations
  - Lighting, sound, particles, collision detection, etc.)

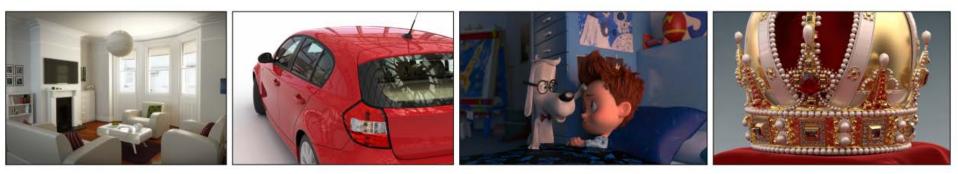

Embree: A Kernel Framework for Efficient CPU Ray Tracing (SIGGRAPH 2014) KAIST

### Installation

### Installing Embree Binary

#### • Access https://www.embree.org/

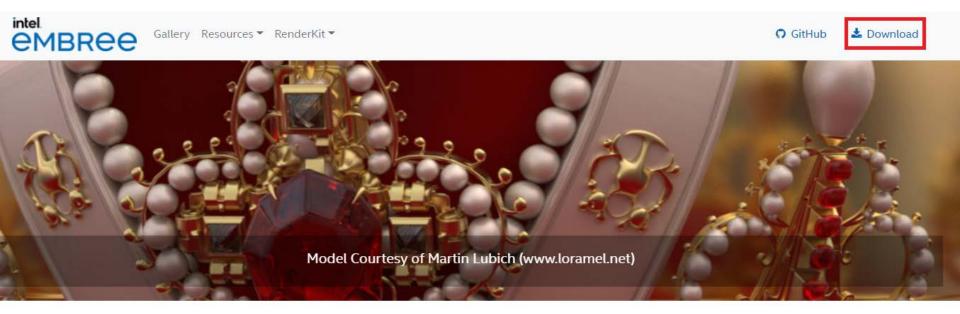

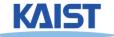

## Installation

| <ul> <li>Added support for Intel<sup>®</sup> Data Center GPU Max Series.</li> </ul>                                         |                                           |                                 |
|----------------------------------------------------------------------------------------------------|-------------------------------------------|---------------------------------|
| Added ARM64 Linux support.                                                                                                  |                                           |                                 |
| Added EMBREE_BACKFACE_CULLING_SPHERES cmake opti                                                                            | on. The new cmake option defaults to OFF. |                                 |
|                                                                                                    |                                           |                                 |
|                                                                                                    |                                           |                                 |
| Sembree-4.1.0-beta.sycl.x64.windows.zip                                                                                     | 66.8 MB                                   | May                             |
| <pre></pre>                                                                                                    | 66.8 MB<br>117 MB                         |                                 |
|                                                                                                    |                                           | May                             |
| @embree-4.1.0-beta.sycl.x86_64.linux.tar.gz                                                                                 | 117 MB                                    | May<br>May                      |
| <pre> @embree-4.1.0-beta.sycl.x86_64.linux.tar.gz @embree-4.1.0.x64.windows.zip </pre>                                      | 117 MB<br>52.7 MB                         | May<br>May<br>May<br>May<br>May |
| Sembree-4.1.0-beta.sycl.x86_64.linux.tar.gz         Sembree-4.1.0.x64.windows.zip         Sembree-4.1.0.x86_64.linux.tar.gz | 117 MB<br>52.7 MB<br>78.2 MB              | May<br>May<br>May               |

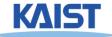

**Binary** 

for

Win/

Linux/

Mac

Source

### **Example :** Windows – 64-bit

Contents of embree-4.1.0.x64.windows.zip

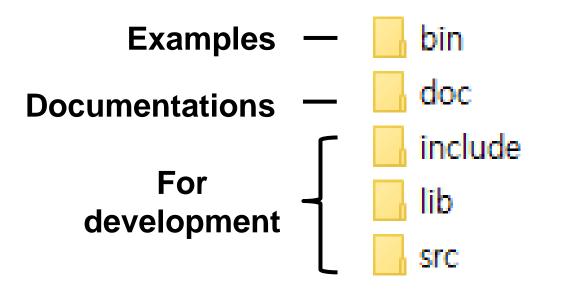

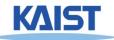

#### Play with some examples

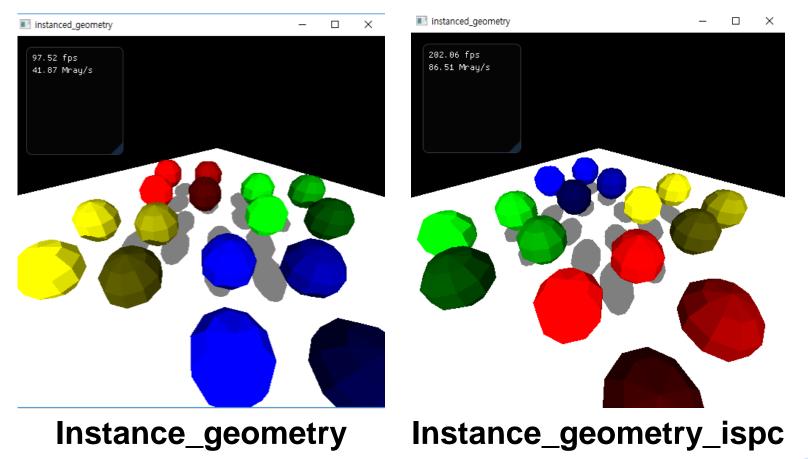

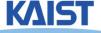

#### Play with some examples

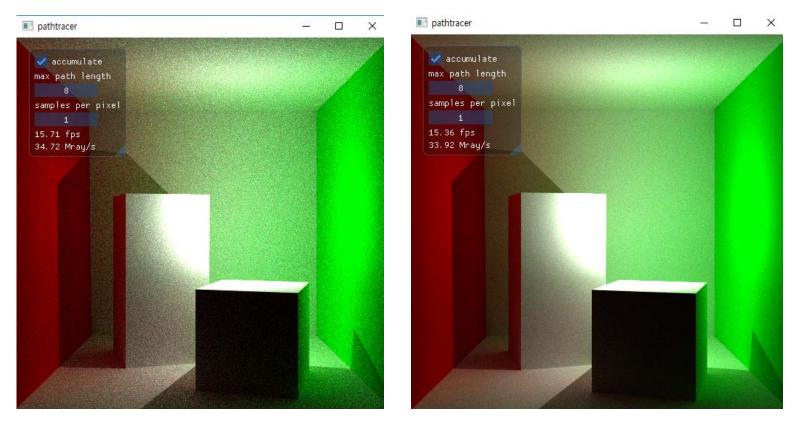

path\_tracer; how the scene changes when time passes?

#### Play with some examples

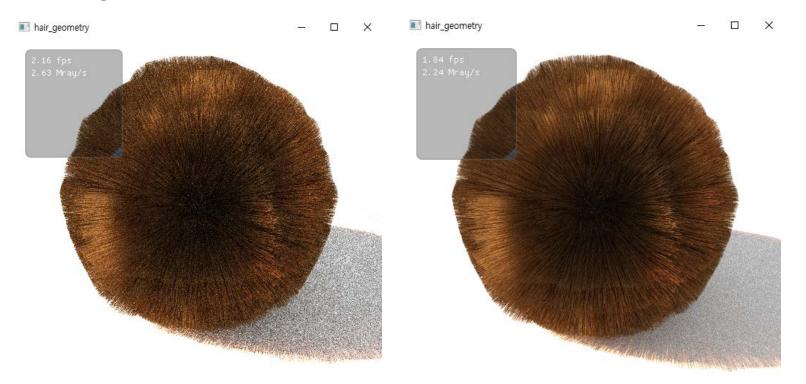

hair\_geometry; how the scene changes when time passes?

- See how it changes when time passes
- Interact with the scene
  - Drag mouse ...
- Submit screenshots of following projects:
  - pathtracer
  - quaternion\_motion\_blur
  - voronoi

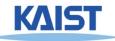